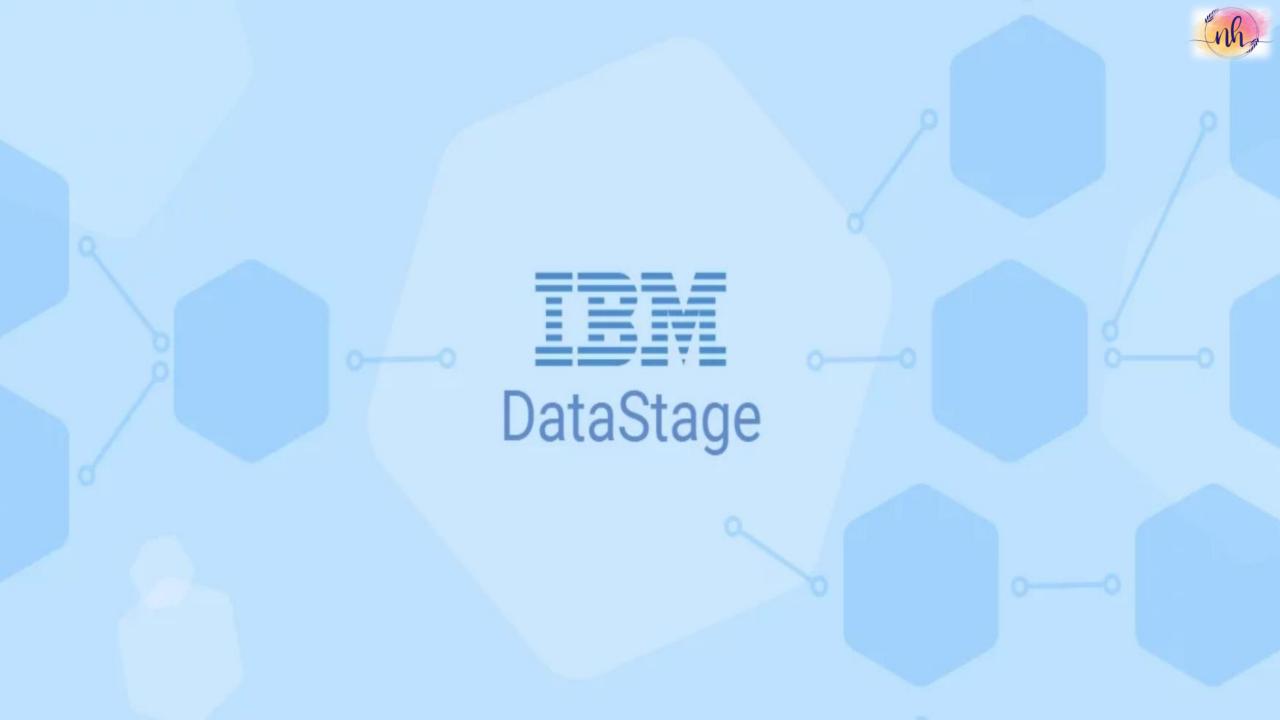

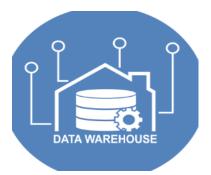

### **Introduction to Data warehouses**

- > What is Data warehousing
- > What is Data Mart
- > OLTP vs OLAP
- > Types of Schemas in D/W
- > Types of DIMENSION tables
- > Types of FACT tables

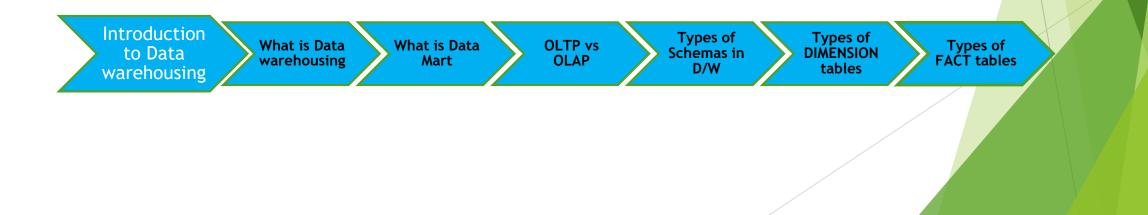

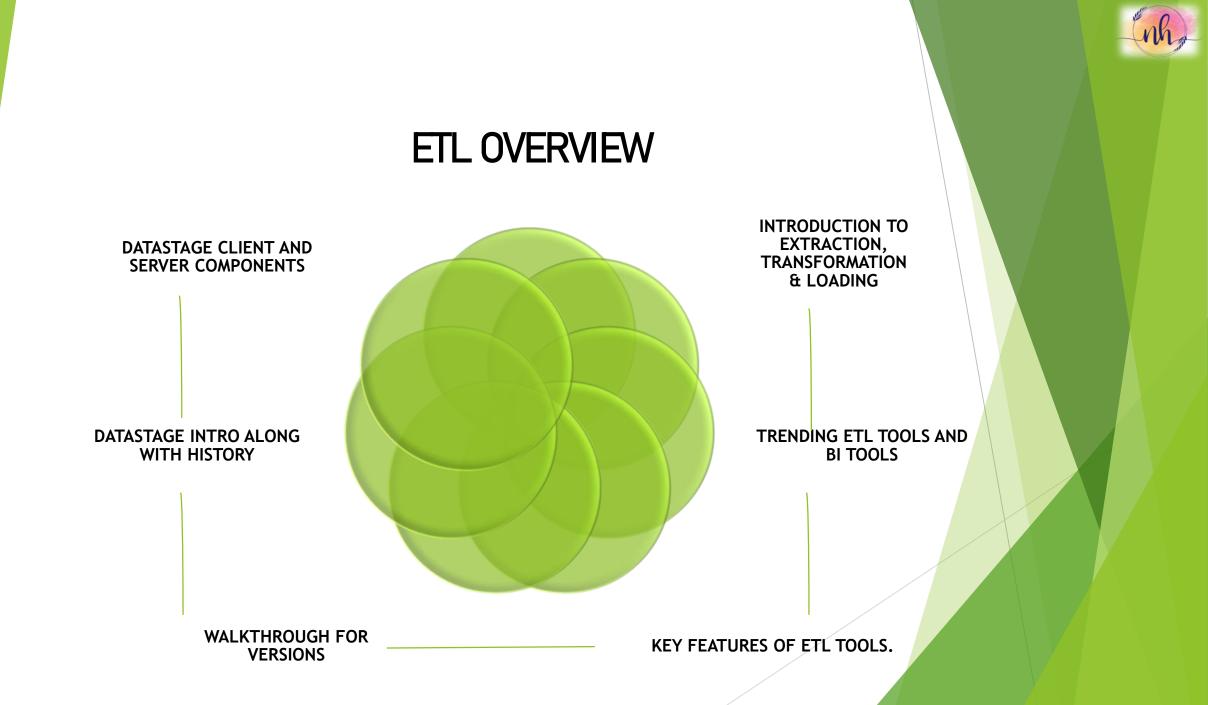

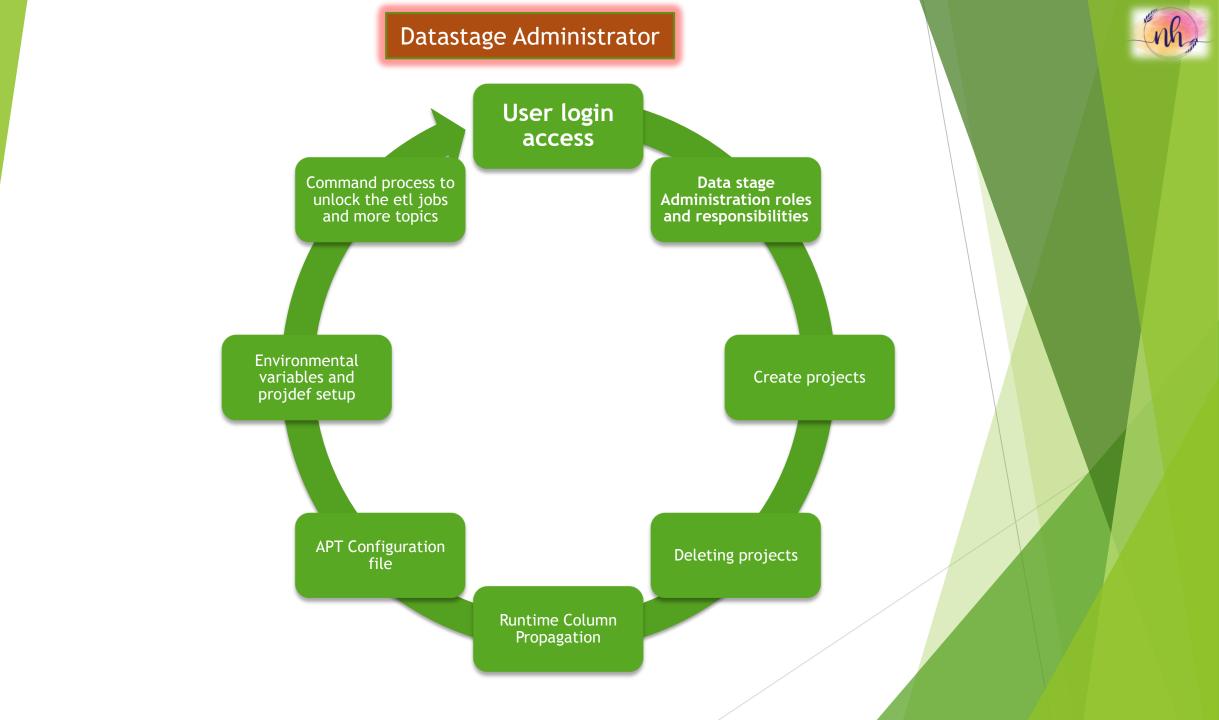

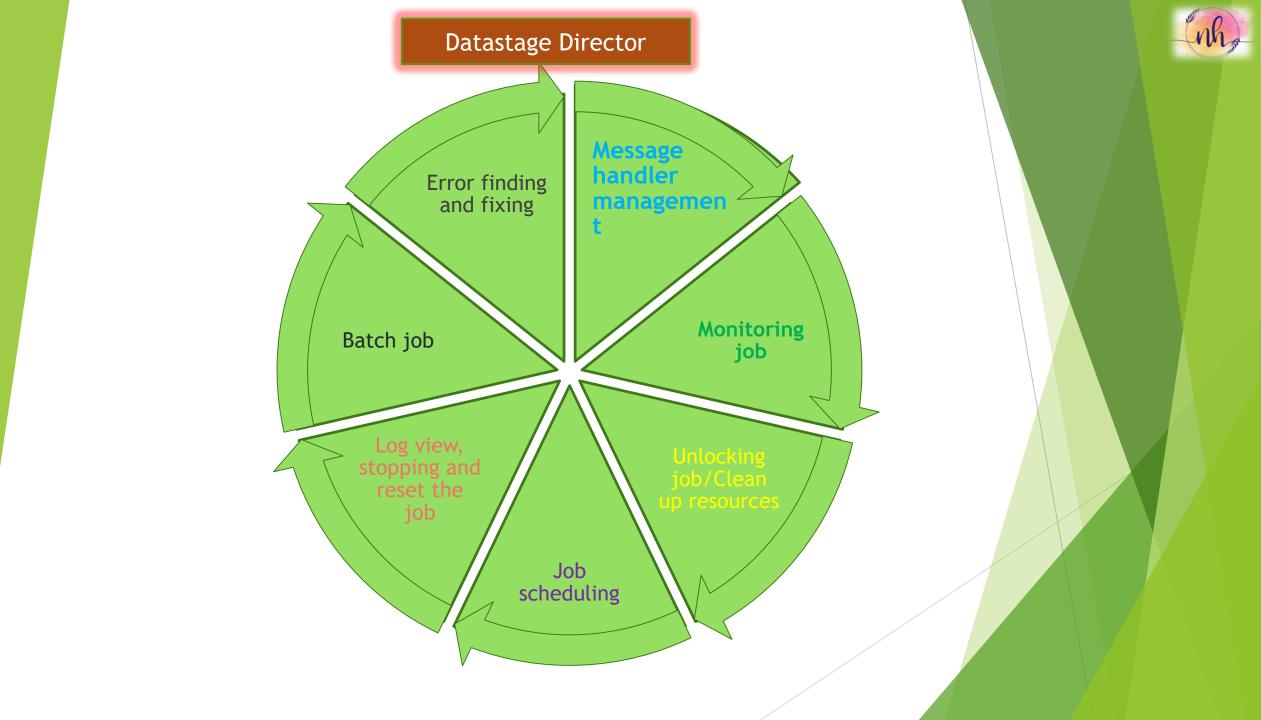

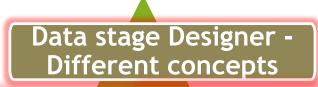

nh

Datastage Designer walk through Palette Repository Canvas window/Designer window **Explanation of Menu Bar** Annotations, Descriptive annotations Types of links and the appropriate usages in Design Partitioning Techniques(Key and key less) Create/delete/Edit/Copy the jobs. Save , Compile and Run the Jobs Multiple job compiling with status report Parameter/Parameter set creation and usage System(SMP) & Cluster system(MPP) Metadata Importing Method (Txt, Database) Importing table definitions and usage(Load and Save) **Dataset management** Schema file concept **Multiple Instances Invocation ID Runtime Column Propagation(RCP)** 

Job log view Parallelism concept Datastage Import/Export jobs using xml,dsx Containers(Local, shared) Before/After job subroutine Control flow and Batch jobs design Environment variables creation and usage Execution mode(Parallel, sequential) technique Null handling techniques

Transformer functions

Stage variable, constraint, derivation Metadata auto match technique, Derivation substitution Node map constraint

Job version control usage in properties

**Before/After stage subroutine** 

**APT Config file** 

Job tuning techniques

**Parallel jobs** 

Server jobs

**Sequence jobs** 

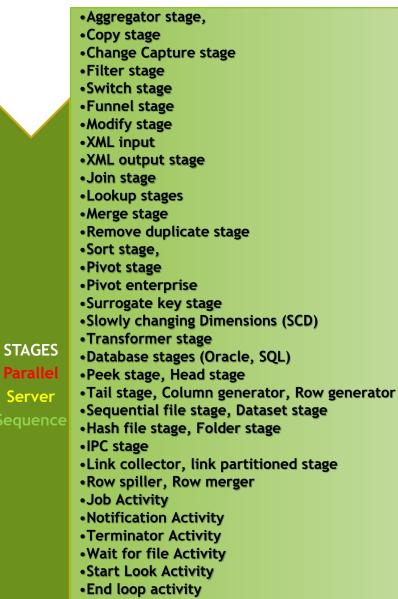

Nested condition activity

Exception handler activity

• Routine activity

•Command activity

Sequencer stage activity

•Execute Command Activity

Different stages from

(Parallel, Sequence and Server jobs)

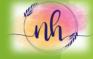

|      |                                  | DS course content in detail                                |
|------|----------------------------------|------------------------------------------------------------|
| S.No | Торіс                            | Sub-Topic                                                  |
|      |                                  | Introducition to Data wareshouse                           |
|      |                                  | Difference between OLTP vs OLAT                            |
|      |                                  | Difference types of Data marts                             |
| 1    | Data wareshouse and ETL overview | ew Data modeling concepts and their types                  |
|      |                                  | Types of Dementinal and Fact tables                        |
|      |                                  | Introducition to Extraction, Transformation and Loading    |
|      |                                  | Datastge history and types of ETL tools and their overview |
|      |                                  | Data stage project Administration                          |
|      |                                  | Editing projects and Adding Projects                       |
|      |                                  | Deleting projects and Cleansing up project files           |
|      |                                  | Environmental Variables                                    |
|      |                                  | Environment management                                     |
| 2    | Data Stage Administrator         | Auto purging                                               |
|      |                                  | Runtime Column Propagation(RCP)                            |
|      |                                  | Add checkpoints for sequencer                              |
|      |                                  | Generated OSH (Orchestra Engine)                           |
|      |                                  | System formats like data timestamp                         |
|      |                                  | Projects protect – Version details                         |

|   | I                   | OS course content in detail                                                               |  |  |  |  |
|---|---------------------|-------------------------------------------------------------------------------------------|--|--|--|--|
|   |                     | Introduction to Data stage Director                                                       |  |  |  |  |
|   |                     | Validating Data stage Jobs                                                                |  |  |  |  |
|   |                     | Executing Data stage jobs                                                                 |  |  |  |  |
|   |                     | Job execution status                                                                      |  |  |  |  |
|   |                     | Monitoring a job, Job log view                                                            |  |  |  |  |
| 5 | Data Stage Director | Job scheduling                                                                            |  |  |  |  |
|   |                     | Creating Batches                                                                          |  |  |  |  |
|   |                     | Message handling concpet                                                                  |  |  |  |  |
|   |                     | Resetting/aborting the jobs                                                               |  |  |  |  |
|   |                     | Scheduling batches                                                                        |  |  |  |  |
|   |                     | ntroduction to Data stage Designer                                                        |  |  |  |  |
|   |                     | Pipeline Parallelism                                                                      |  |  |  |  |
|   |                     | Partition Parallelism                                                                     |  |  |  |  |
|   |                     | Partitioning and collecting (In depth coverage of partitioning and collective techniques) |  |  |  |  |
|   |                     | Symmetric Multi Processing (SMP) and Massively Parallel Processing (MPP)                  |  |  |  |  |
|   |                     | Introduction to Configuration file                                                        |  |  |  |  |
|   |                     | Editing a Configuration file                                                              |  |  |  |  |
| 4 | Data Stage Designer | Partition techniques                                                                      |  |  |  |  |
|   |                     | Data stage Repository Palette                                                             |  |  |  |  |
|   |                     | Passive and Active stages                                                                 |  |  |  |  |
|   |                     | Job design overview                                                                       |  |  |  |  |
|   |                     | Annotations and Creating jobs and Importing flat file definitions                         |  |  |  |  |
|   |                     | Managing the Metadata environment                                                         |  |  |  |  |
|   |                     | Dataset management in designer and director                                               |  |  |  |  |
|   |                     | Deletion of Dataset                                                                       |  |  |  |  |
|   |                     | Routines                                                                                  |  |  |  |  |

|  |                                  | DS course content in detail                                                                                             |
|--|----------------------------------|----------------------------------------------------------------------------------------------------|
|  |                                  | Database Stages, Oracle, ODBC, Dynamic RDBMS                                                                            |
|  |                                  | File Stages, Sequential file, Dataset                                                                                   |
|  |                                  | File set, Lookup file set                                                                                               |
|  |                                  | Processing Stages, Copy, Filter, Funnel                                                                                 |
|  |                                  | Sort, Remove duplicate, Aggregator, Switch                                                                              |
|  |                                  | Pivot stage, Lookup, Join, Merge                                                                                        |
|  |                                  | Difference between look up, join and merge                                                                              |
|  | Working With Parallel Job Stages | Change capture, External Filter, Surrogate key generator                                                                |
|  | forking with Parallel 500 Stages | Transformer, Real time scenarios using different Processing Stages – Implementing<br>different logics using Transformer |
|  |                                  | Debug Stages, Head, Tail, Peek                                                                                          |
|  |                                  | Column generator, Row generator                                                                                         |
|  |                                  | XML input, XML output, Local and Shared containers                                                                      |
|  |                                  | Extensive usage of Job parameters                                                                                       |
|  |                                  | Parameter Sets, Environmental variables in jobs                                                                         |
|  |                                  | Introduction to predefined Environmental variables creating user defined Environmental variables                        |
|  |                                  | Explanation and Implementation of Type1 and Type2 logics using Change<br>Capture stage and SCD Stage                    |
|  |                                  | Surrogate key generator stage                                                                                           |
|  |                                  | FTP stage                                                                                                    |
|  |                                  | Job performance analysis                                                                                                |
|  |                                  | Performance tuning                                                                                                    |

|   | D                     | S course content in detail                                               | nh |
|---|-----------------------|--------------------------------------------------------------------------|----|
|   |                       | Arrange job activities in Sequencer                                      |    |
|   |                       | Triggers in Sequencer                                                    |    |
|   | Sequence jobs         | Notification activity                                                    |    |
|   |                       | Terminator activity                                                      |    |
|   |                       | Wait for file activity                                                   |    |
| 7 |                       | Start Loop activity                                                      |    |
| / |                       | Execute Command activity                                                 |    |
|   |                       | Nested Condition activity                                                |    |
|   |                       | Exception handling activity                                              |    |
|   |                       | End Loop activity                                                        |    |
|   |                       | Adding Checkpoints                                                       |    |
|   |                       | Explanation of Sequence Job stages through different Jobs                |    |
|   | Other Datastage tasks | Schema file concept From Seq file                                        |    |
|   |                       | Invocation id, multiple instance and multiple job compilation            |    |
| 8 |                       | Ds job import/Export prodcedure                                          |    |
|   |                       | DS job calling using unix script and Dsjob command                       |    |
|   |                       | DS jobs calling using single unix scipt passing multiple parameter files |    |
|   |                       | Reusable/Generic job creation and usage                                  |    |

## DataStage sample login prompt and types of jobs

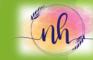

| Section Attach to Project - C | 🄏 New                                                                                       |              | ×          |
|-------------------------------|---------------------------------------------------------------------------------------------|--------------|------------|
|                               | Data Quality<br>Jobs<br>Routines<br>Shared Containers<br>Stage Types<br>Other<br>Assistants | Parallel Job | Server Job |
| ·                             | Jobs                                                                                        |              |            |
| Login Cancel                  |                                                                                             | OK Canc      | el Help    |

#### Designer window

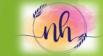

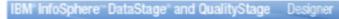

File Edit View Repository Diagram Debug Import Export Tools Window Help

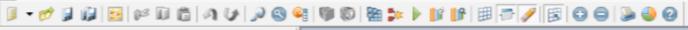

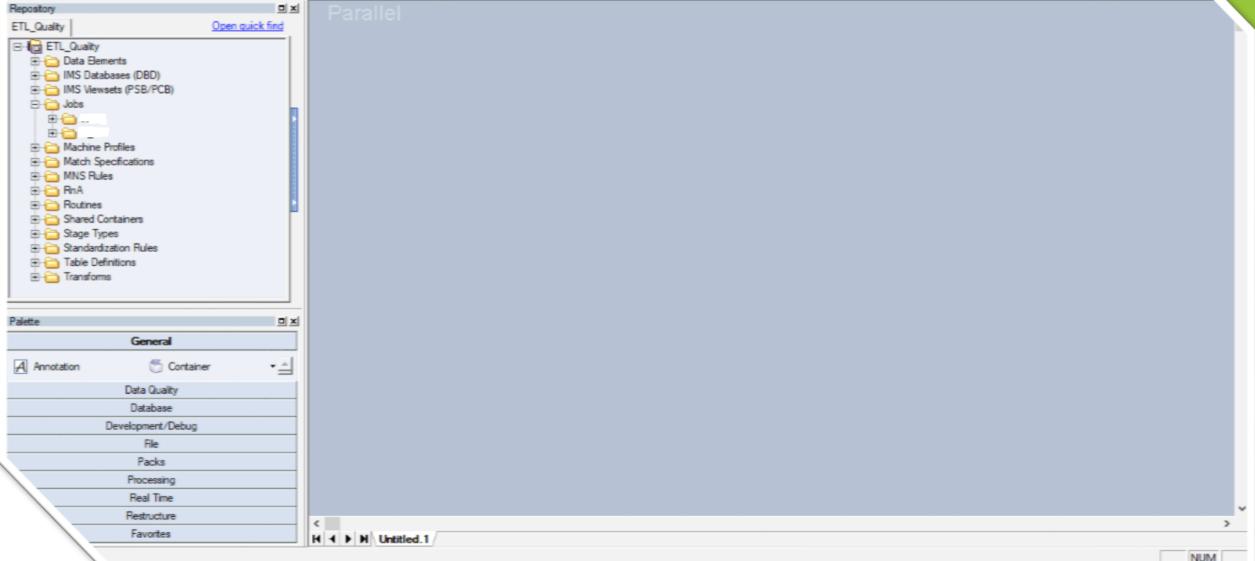

#### Director window

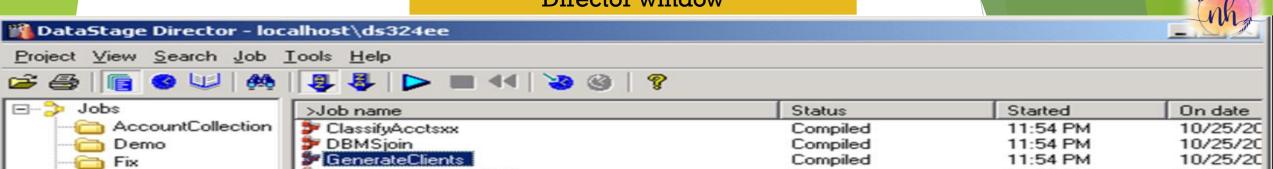

10/25/20 10/25/20 10/25/20 10/25/20 10/25/20 10/25/20

10/25/20 10/25/20 10/25/20 10/25/20 10/25/20

10/25/20 10/25/20 10/25/20

10/25/20 10/25/20

10/25/20

•

| Project View Search Job Tools Help |                            |          |          |  |  |  |  |  |
|------------------------------------|----------------------------|----------|----------|--|--|--|--|--|
| 😂 🚑 📔 🥝 💷 🤼 📮 📮 🕨 🔳 📢 🔡 🎯 🛛 💡      |                            |          |          |  |  |  |  |  |
| ⊡>> Jobs                           | >Job name                  | Status   | Started  |  |  |  |  |  |
| AccountCollection                  | ClassifyAcctsxx            | Compiled | 11:54 PM |  |  |  |  |  |
| Demo                               | 🝃 DBMSjoin                 | Compiled | 11:54 PM |  |  |  |  |  |
| Fix                                | SenerateClients            | Compiled | 11:54 PM |  |  |  |  |  |
| InitializeLabData                  | GenerateClientsDBMS        | Compiled | 11:55 PM |  |  |  |  |  |
| Labs                               | GenerateClientsParm        | Compiled | 11:55 PM |  |  |  |  |  |
| Labs                               | GenerateClientsParmFW      | Compiled | 11:55 PM |  |  |  |  |  |
|                                    | PCP<br>SegMultFilesPattern | Compiled | 11:56 PM |  |  |  |  |  |
|                                    | Compiled                   | 11:56 PM |          |  |  |  |  |  |
|                                    | SeqMultReadersFixed        | Compiled | 11:56 PM |  |  |  |  |  |
|                                    | SeqMultReadersFixedPeek    | Compiled | 11:56 PM |  |  |  |  |  |
|                                    | SeqToDS                    | Compiled | 11:56 PM |  |  |  |  |  |
|                                    | SeqToDSwithRCP             | Compiled | 11:56 PM |  |  |  |  |  |
|                                    | SeqToFilterToSeq           | Compiled | 11:56 PM |  |  |  |  |  |
|                                    | SeqToFS                    | Compiled | 11:56 PM |  |  |  |  |  |
|                                    | SeqToLookupFS              | Compiled | 11:56 PM |  |  |  |  |  |
|                                    | SeqToSeq                   | Compiled | 11:56 PM |  |  |  |  |  |
|                                    | x1AccountMaintenance       | Compiled | 11:56 PM |  |  |  |  |  |
|                                    | x1classifyaccts            | Compiled | 11:56 PM |  |  |  |  |  |
|                                    | ≫ x2AccountMaintenance     | Compiled | 11:56 PM |  |  |  |  |  |
|                                    |                            |          |          |  |  |  |  |  |
|                                    | •                          |          |          |  |  |  |  |  |

Status of jobs: 19 entries

| DataStage Director Monitor    | r - compare                                                                                                    |            |          |              |              |          |     |              | - 🗆 ×        |
|-------------------------------|----------------------------------------------------------------------------------------------------|------------|----------|--------------|--------------|----------|-----|--------------|--------------|
| Stage/Link name               | Link type                                                                                                    | Status     | Num rows | Started at   | Elapsed time | Rows/sec | %CP |              | 1            |
| 🕀 🚺 Sequential_File_8         |                                                                                                    | Finished 📘 | 10       | 8:07:12 At   | 00:00:03     | 3        | =20 |              | Close        |
| 🕀 🚺 Sequential_File_9         |                                                                                                    | Finished 📕 | 10       | 8:07:12 At   | 00:00:03     | 3        | =16 |              | Help         |
| Compare                       |                                                                                                    | Finished 📘 | 10       | 8:07:12 At   | 00:00:03     | 3        |     |              | Teb          |
| J DS2                         | < <pri< td=""><td>Finished 📘</td><td>10</td><td></td><td></td><td>3</td><td></td><td></td><td></td></pri<>            | Finished 📘 | 10       |              |              | 3        |     |              |              |
| JS3                           | < <pri< td=""><td></td><td>10</td><td></td><td></td><td>3</td><td></td><td>Interval:</td><td><b>FIG A</b></td></pri<> |            | 10       |              |              | 3        |     | Interval:    | <b>FIG A</b> |
| DS2_DS3_compcode              | >Out                                                                                                    |            | 10       |              |              | 3        |     | Incontrati   | 10 🛨         |
| 🖬 🛗 Data_Set_12               |                                                                                                    | Unknown    | 0        |              |              |          |     |              |              |
|                               |                                                                                                    |            |          |              |              |          |     |              |              |
| 1                             |                                                                                                    |            |          |              |              |          |     |              |              |
| Job: compare Status: Finished | d (see log)                                                                                                    |            | F        | Project: Lin | idsey (mk3)  |          |     | Server time: | 08:08 AM     |

|             | • •   | A A    | • •     |   |
|-------------|-------|--------|---------|---|
| $\Delta dm$ | າກາຕ  | trator | TTTT DO |   |
| nun         | 11112 | trator |         |   |
|             | -     |        |         | - |

| Administrator window                                                                                                    | nh     |
|----------------------------------------------------------------------------------------------------|--------|
| <u>G</u> eneral <u>P</u> ermissions <u>T</u> racing <u>S</u> chedule T <u>u</u> nables P <u>a</u> rallel Sequen <u>c</u> e <u>R</u> emote Logs |        |
| ✓ Enable job administration in Director                                                                                                    | OK     |
| Enable Runtime Column Propagation for Parallel Jobs                                                                                            | Cancel |
| Default setting for new Parallel jobs                                                                                                    | Help   |
| Enable Runtime Column Propagation for new links                                                                                                |        |
| Enable editing of internal references in jobs                                                                                                  |        |
| Share metadata when importing from Connectors                                                                                                  |        |
| Protect Project Environment                                                                                                    |        |
| Operational metadata in Server and Parallel jobs                                                                                               |        |
| Generate operational metadata                                                                                                    |        |
| Workload management                                                                                                    |        |
| Queue                                                                                                    |        |
| WLM default (MediumPriorityJobs)                                                                                                    |        |
|                                                                                                    |        |

#### Parallel job sample Design-1

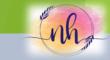

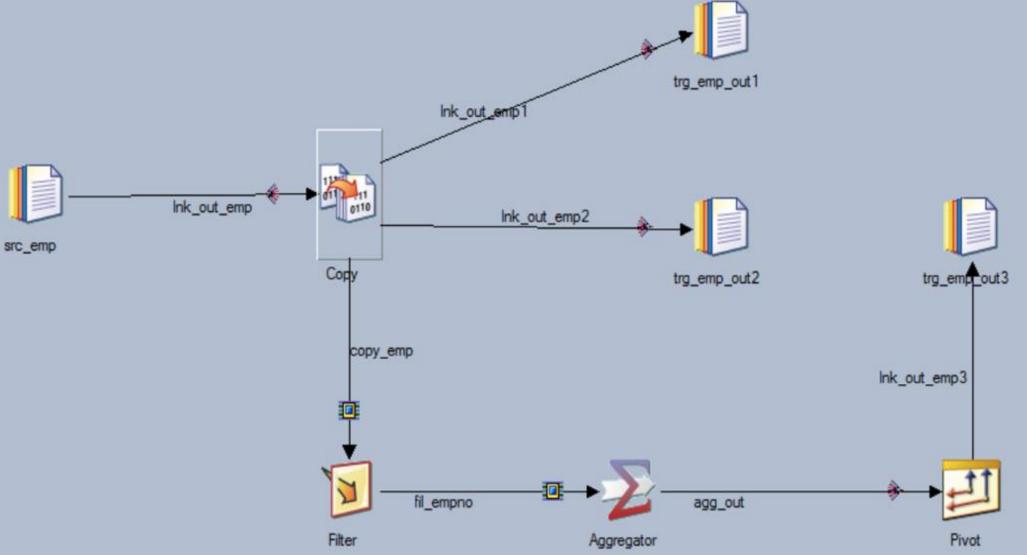

Parallel job sample Design-2

"nh

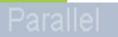

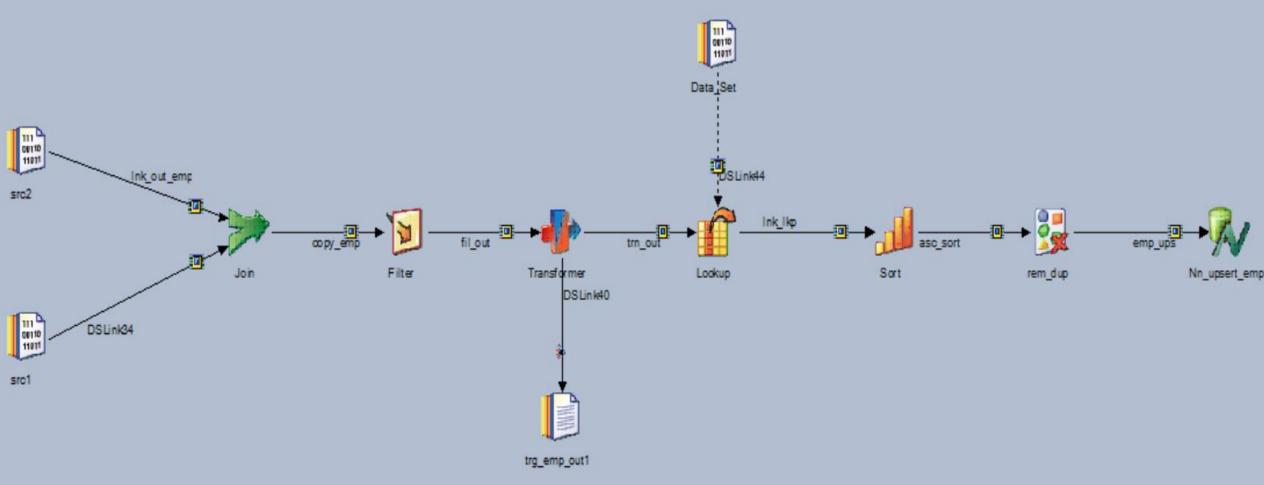

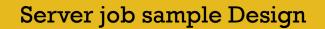

"nh,

## Server

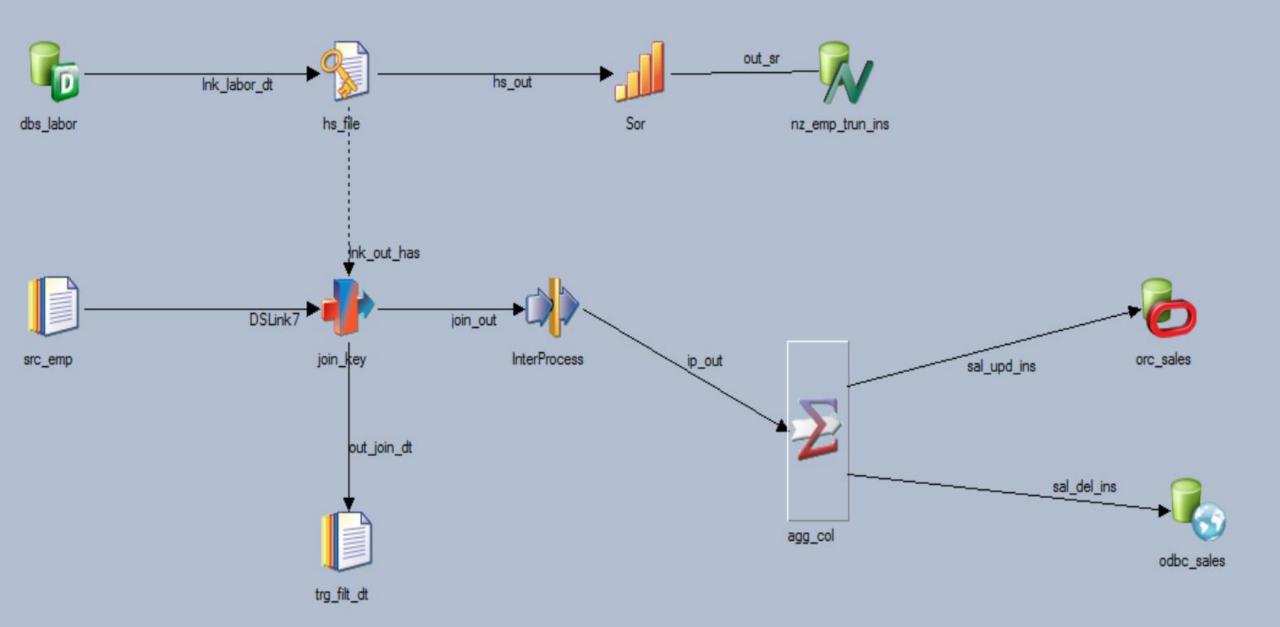

Sequence job sample Design

"nh

#### Sequence

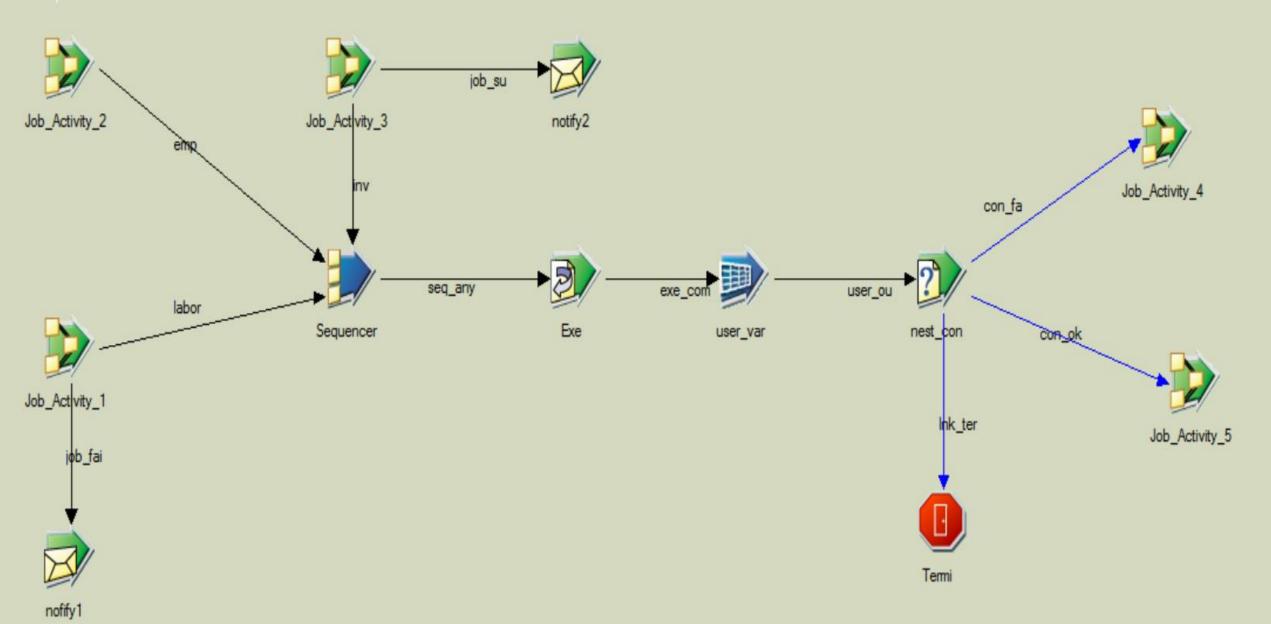

#### **Key Services**

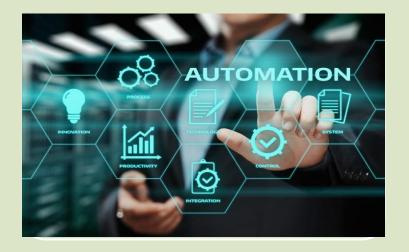

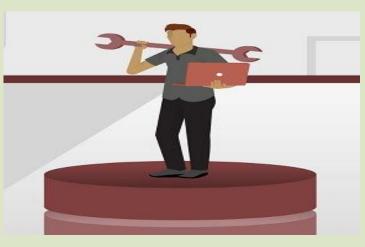

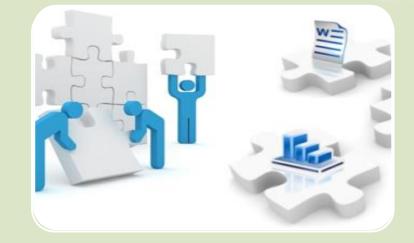

### Automation/Scheduling tools – DB tools over view

- SQL
- ORACLE
- UNIX

## • AUTOSYS

• ACTIVE BACH

# KEY SERVICE I – Migration Activities

- DataStage version upgrade migration (ex 9.1 to 11.7)
- DataStage jobs migration (Server to Parallel)
- DataStage DB Migration (SQL server to Netezza)
- DataStage migration with all together.

## KEY SERVICE II – Project level Activities

- Preparation of ETA for ETL job design.
- Preparing the Test case for ETL jobs.
- Development checklist guidelines for DataStage developers to design the jobs
- Preparation of LLD/HLD or Tech spec doc for dev.
- RFC details preparing instructions for prod migration.
- Guidelines to promote the move logs from QA to PROD environment.